## Telstra IP Telephony – VVX 300/301 Phone Quick Reference Guide

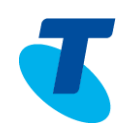

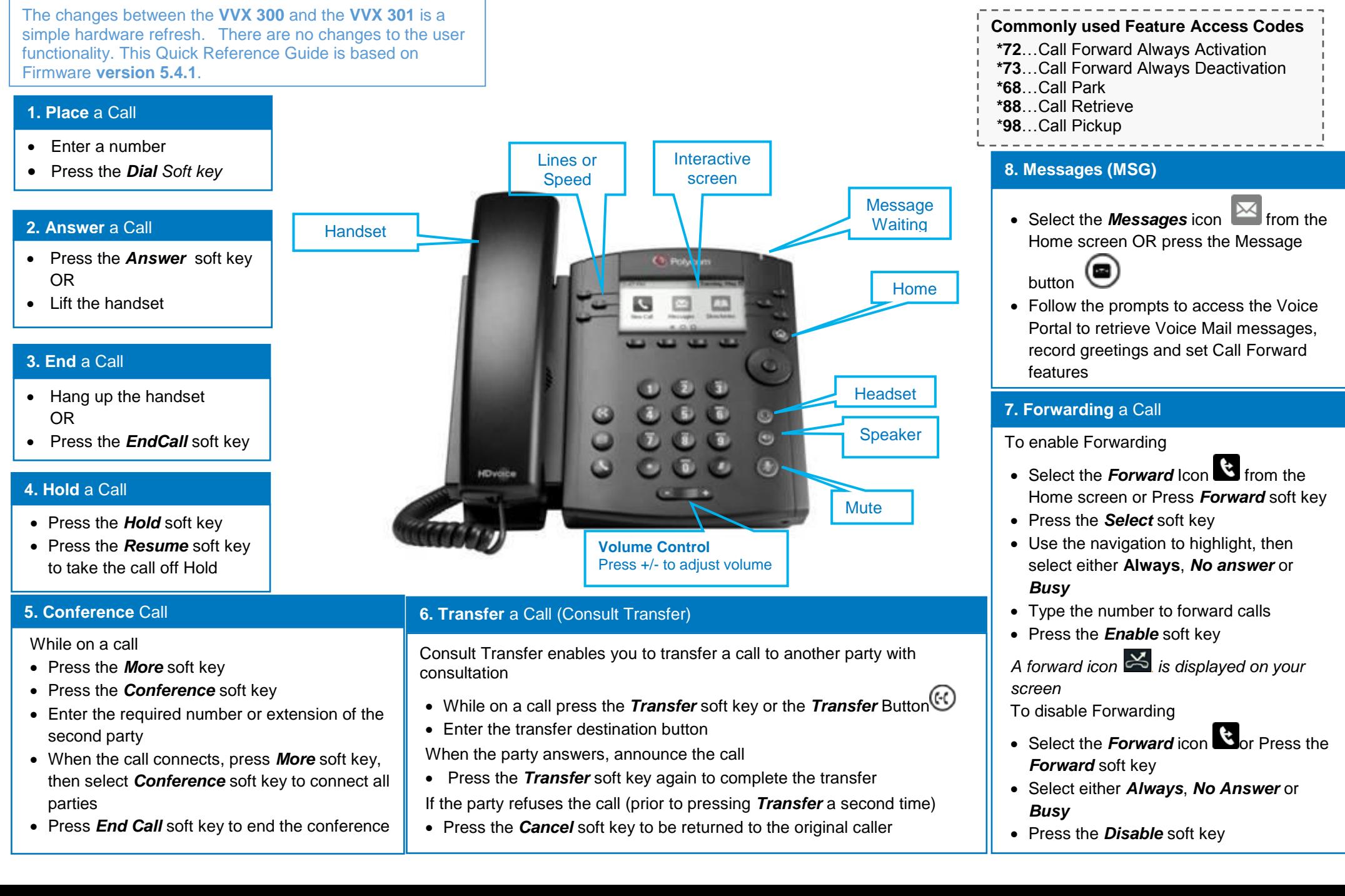